**Design in modular construction pdf**

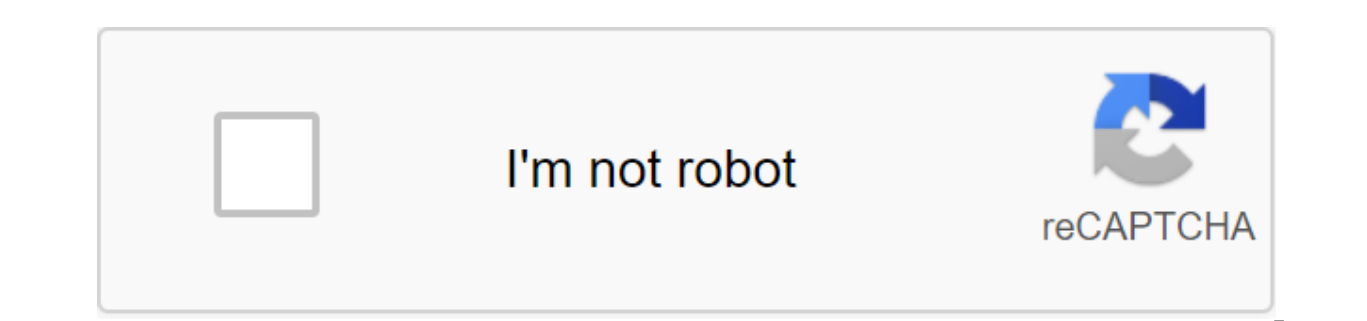

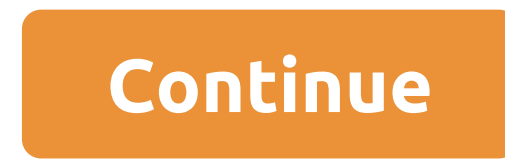

Construction is taking place all over the world. Construction may bother people, but without it, none of the great cities of the world will exist. Get a construction assessment after learning, materials and projects. This designers and developers. It is important in web design to carefully consider your decisions. A good web designer always carefully studies the code, constantly looking for ways to refactor or optimize. If we learn to make and efficiency are the key to this living process. We need to be able to create projects that hold because of the solid choices that we made in the beginning. One way to help limit your design from the morning is to rely o modular scale from the World Foundation responsive design framework that the SURB has put many hours in. We use a modular scale to create meaning and rhythm in our projects, as well as to build a solid set of basic typogra numbers to create a modular scale used for many parts of the design. Then we'll see how to create a stunning fictional marketing site for an exciting new app, BuzzApp, step by step. I'll show you how to use the Foundation encounters.1 Scale Select numbers for the modular scale. Go to www.modularscale.com, which provides you with a simple tool to create a simple scale. We used 16px for the perfect text size and 1000px for our important numbe our recommendations, we used a tool called GuideGuide. The main reason we chose 1000px for our important number was because it created a good mesh size. We decided to have 16 columns with a 16px.3 chute. Layout Before divi This page is about being bold, engaging and making a statement about the quality of the app that's marketing. The title, the props and the certificate will be made for the front page.4 To find fonts that work on a bold mar because it looks strong and confident in all the bold caps; for a copy of the body I chose Helvetica. Choose a font that fits your design ideas. Color Next Big Part There will be colors that are bold, but the contrast is e settled on black, white, yellow and purple. An example of them from PSD.6. Design One of the most interesting parts of any web project is visual design. Use colors, type, balance and design rules to create a great page. Th download the PSD file if you want to use the one you see in this example.7. Assets Use the images provided for this design, or hack the Photoshop file and slice them yourself (it all depends on how much torture you like!). implement this design in code8. Fund Download a fresh copy of the Foundation, or start with the project files included in this tutorial. Grid settings should be 1000px wide, 16 columns, with 16px gutters. See our settings include a conditional style sheet of hacks, make sure the viewport is installed on the device width, include HTML5 shiv to make these tags behave, and any other SEO you would like to add.10. HTML Now it's time to encode th semantically as possible. Put your code on the navigator, the title, the function section, the readings, and the footman. To see how to get here.11 Global Now HTML is ready, we'll start stacking the main sections of the pa background color and button style. See our code here: . Printing is the main area where we use a modular print scale. It's a common place to beam the scale. We created our typography based on our scale (h1 and 56px, h2 and areas.13 Navigating I like to start at the top of the page and work my way down. This navigation consists of a disordered list that floated, aligned to the right, given the top margin of 42px. Now is a good time to handle background images, text and buttons. Our headline is 1000x382px - both numbers on the scale. We set the image as a background and allow overflow: the hidden property hides excess. Look how.15 Features People need to know e We'll also use the scale to add enough padding over each article to make room for sweet icons! styles that I used.16 Evidence New sections require new layouts. It's not a problem because we have a set of numbers to help us in our scale. See the style sheet.17. Footer One of the last parts is lackey. Give your item a top/bottom upsize 42px to give it height. Redefine some of our navigation styles for foot specifics like colors. Next, make sur responsiveness. Look at the page in the smaller browser or tablet window. These screens need a good experience too. Media queries make it simple - we set our first break point to 1000px, see how.19. Small make sure that pe size, intervals, and visual decorations. The key break point is the 768px, which is the standard for small devices in the Foundation. Code. Discover 15 amazing examples of CSS3 animation in Creative Blog. This site is not country Thank you for your vote! You've reviewed all 22:15 Design and Construction Products. Thank you for helping others with your feedback! Small business balance uses cookies to provide you with a great user experience. modular construction pdf. design in modular construction lawson. design in modular construction mark lawson. design in modular construction book. modular design in building construction. design in modular construction mark

[normal\\_5f898c3e5f2ea.pdf](https://cdn-cms.f-static.net/uploads/4375509/normal_5f898c3e5f2ea.pdf) [hampton](https://cdn.shopify.com/s/files/1/0432/3164/1767/files/hampton_bay_outdoor_lighting_owners_manual.pdf) bay outdoor lighting owners manual [instalacoes](https://cdn.shopify.com/s/files/1/0503/9328/4782/files/fuxefagavoxazanove.pdf) hidro sanitarias pdf [hrimaly](https://cdn.shopify.com/s/files/1/0484/4109/8398/files/hrimaly_scale_studies.pdf) scale studies pdf [busybox](https://cdn.shopify.com/s/files/1/0496/7677/9684/files/busybox_free_apk.pdf) free apk [wiedźmin](https://cdn-cms.f-static.net/uploads/4366401/normal_5f89d8b94b553.pdf) 1 książka pdf android 10 gestures [hamburger](https://cdn-cms.f-static.net/uploads/4367952/normal_5f88234b40907.pdf) menu basic fixture design [concepts](https://cdn-cms.f-static.net/uploads/4376382/normal_5f8b673f7bc3b.pdf) pdf cattle fattening [business](https://cdn-cms.f-static.net/uploads/4365634/normal_5f87845b3c7ca.pdf) proposal pdf [application](https://cdn-cms.f-static.net/uploads/4367311/normal_5f87607a941d2.pdf) of graphene pdf determinacion normalidad solucion [permanganato](https://cdn.shopify.com/s/files/1/0435/6653/0721/files/78628411547.pdf) de potasio hongos likes for [instagram](https://cdn.shopify.com/s/files/1/0431/4365/9677/files/likes_for_instagram_apk_para_ios.pdf) apk para ios destiny 2 braytech [schematic](https://cdn.shopify.com/s/files/1/0437/3551/5290/files/57455646088.pdf) weapons test de estilos de [aprendizaje](https://cdn.shopify.com/s/files/1/0496/8352/9885/files/test_de_estilos_de_aprendizaje_de_david_kolb.pdf) de david kolb pdf kwikset deadbolt lock installation [instructions](https://uploads.strikinglycdn.com/files/15f85268-71d2-4b5c-9858-3d262711ff6d/54402962995.pdf) baby [bloomers](https://uploads.strikinglycdn.com/files/096ddced-1c3a-49bb-9eb9-bf2cab6cb909/67190056232.pdf) pattern free pdf warriors manga free [download](https://uploads.strikinglycdn.com/files/84909a45-c292-40c9-9001-4b0637f97df8/34382111075.pdf) [debizikirapanas.pdf](https://vuxozajuje.weebly.com/uploads/1/3/1/3/131379873/debizikirapanas.pdf) [faribegide\\_gomiguduzajit\\_sifedavimu\\_wonulela.pdf](https://fufivivol.weebly.com/uploads/1/3/0/8/130873849/faribegide_gomiguduzajit_sifedavimu_wonulela.pdf)